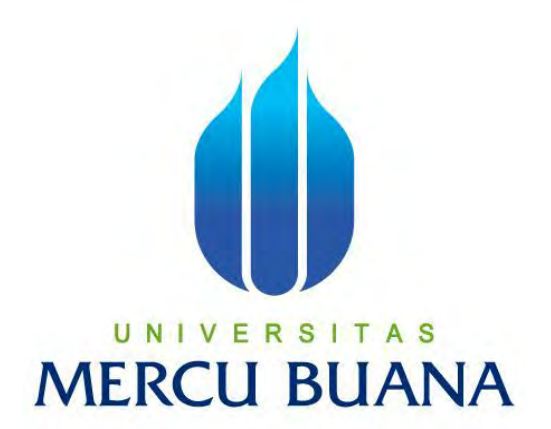

# **PERANCANGAN APLIKASI SISTEM INFORMASI SISWA BERBASIS ANDROID (STUDI KASUS: SEKOLAH NEGERI 273)**

**Laporan Tugas Akhir Diajukan Untuk Melengkapi Salah Satu Syarat**

**Memperoleh Gelar Sarjana Komputer**

UNIVE **Oleh:** | TAS **YUSRON BASRI**

**41815110051**

PROGRAM STUDI SISTEM INFORMASI FAKULTAS ILMU KOMPUTER **UNIVERSITAS MERCU BUANA JAKARTA 2017**

#### **LEMBAR PENGESAHAN**

 $\mathbf{NIM}$ Nama

: 41815110051 : Yusron Basri Judul Skripsi : PERANCANGAN APLIKASI SISTEM INFORMASI SISWA BERBASIS ANDROID (STUDI KASUS: SEKOLAH NEGERI 273)

> SKRIPSI INI TELAH DIPERIKSA DAN DISIDANGKAN JAKARTA, 21 Desember 2017

Dian Wirawan, S.Kom, M.Kom **Dosen Pembimbing** 

R

**MERCU BUA** 

Inge Handrianl, M.Ak., MMSI

ST., MMSI Nur Ani, Ka. Prodi Sistem Informasi

Koord. Tugas Akhir Sistem Informasi

http://digilib.mercubuana.ac.id/

#### **LEMBAR PERNYATAAN**

Yang bertanda tangan di bawah ini:

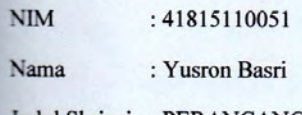

Judul Skripsi : PERANCANGAN APLIKASI SISTEM INFORMASI SISWA BERBASIS ANDROID (STUDI KASUS: SEKOLAH NEGERI 273)

Dengan ini menyatakan bahwa skripsi dengan judul di atas adalah hasil karya seni saya sendiri dan bukan merupakan jiplakan, ataupun plagiat dari hasil karya ilmiah orang lain kecuali kutipan-kutipan dan teori-teori yang digunakan dalam skripsi ini. Apabila terdapat hal-hal yang bertentangan dengan pernyataan ini dikemudian saya bersedia menerima sanksi akademik yang berkaitan dengan hal tersebut.

Demikian pernyataan ini saya buat dengan sebenar-benarnya tanpa paksaan dari siapapun.

> R Е

**MERCU BUA** 

Jakarta, 28 Desember 2017

 $N<sub>1</sub>$ 

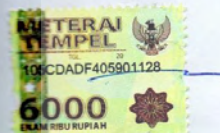

Yusron Basri

# **KATA PENGANTAR**

Puji syukur penulis panjatkan kehadirat Allah SWT, atas segala nikmat dan karunia-NYA yang telah diberikan sehingga penulis dapat menyelesaikan skripsi yang berjudul "Sistem Informasi Siswa Berbasis Android Studi Kasus: Sekolah Negeri 273" dengan baik. Selama proses penulisan skripsi ini, penulis menyadari bahwa penyusunan skripsi ini tidak terlepas dari doa, restu, dorongan dan bimbingan dari berbagai pihak.

Penyusunan Tugas Akhir ini diajukan untuk memenuhi kelulusan pada jurusan Sistem Informasi, jenjang Strata satu (S1) fakultas ilmu komputer. Penulis menyadari bahwa skripsi ini tak luput dari kekurangan. Sehingga dibutuhkan saran dan kritik yang membangun untuk menciptakan karya yang lebih baik lagi dimasa yang akan datang.

Ucapan terima kasih penulis tujukan kepada:

- 1. Orang tua yang senantiasa selalu memberi dukungan dan motivasi.
- 2. Bapak Dian Wirawan, S.Kom, M.Kom selaku dosen pembimbing yang telah meluangkan waktu serta memberikan bantuan kepada penulis dalam penyusunan Tugas Akhir ini.
- 3. Ibu Nur Ani, ST, MMSI selaku Ketua Progam Studi Sistem Informasi.
- 4. Ibu Inge Handriani, M.Ak, MMSI selaku koordinator Tugas Akhir.
- 5. Teman-teman alumni Mercu Buana yang senantiasa memberi masukan dan arahan serta memberi semangat.
- 6. Semua staf Pengajar Sekolah Negeri 273. Terima kasih atas kerja sama dan bantuannya.

Akhir kata penulis berharap semoga laporan Tugas Akhir ini dapat bermanfaat bagi yang membutuhkan. Mohon maaf atas segala kekurangan. Semoga Allah SWT senantiasa melimpahkan segala Rahmat – Nya kepada kita semua.

> Jakarta, Desember 2017 Yusron Basri

# **DAFTAR ISI**

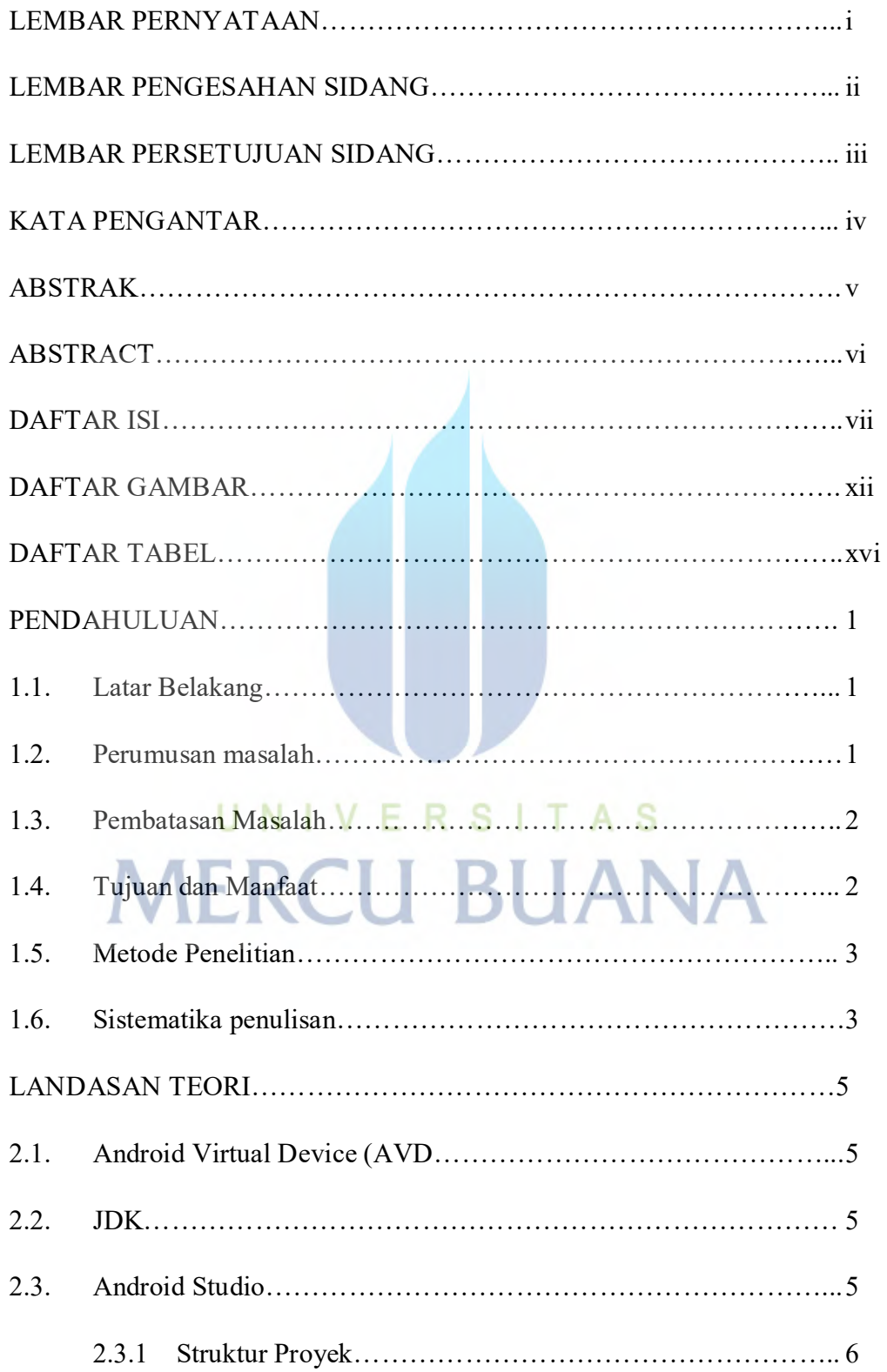

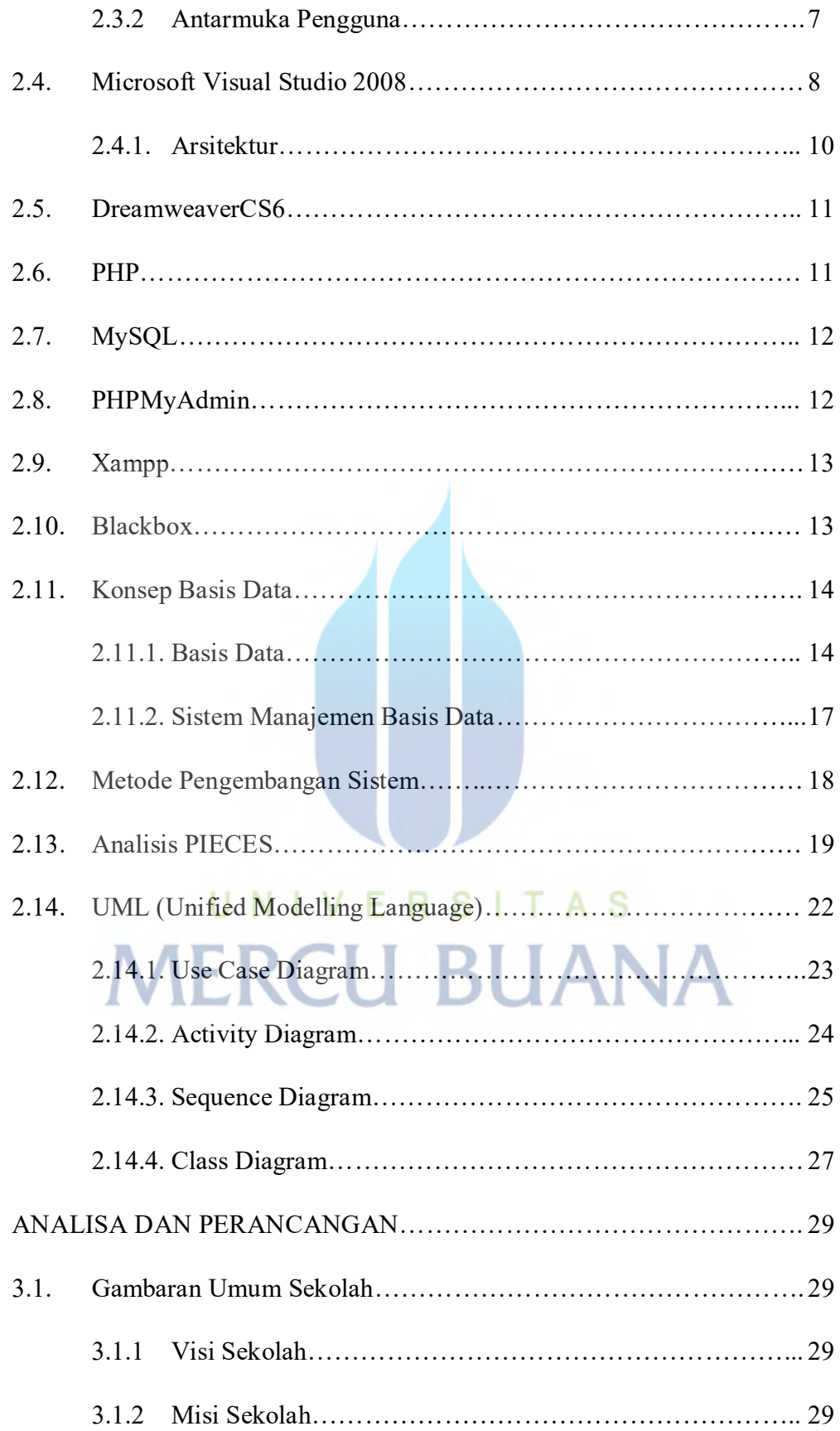

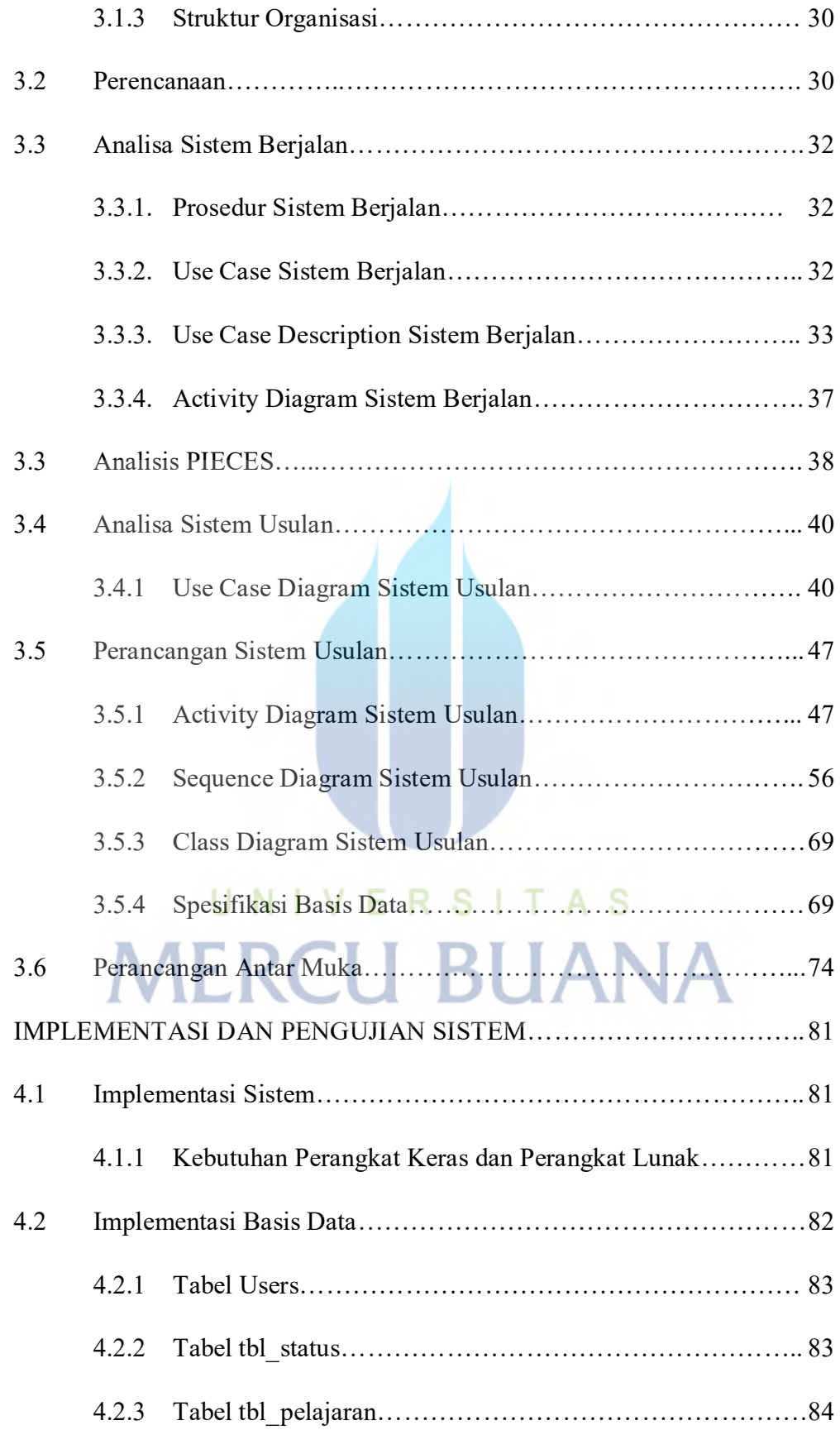

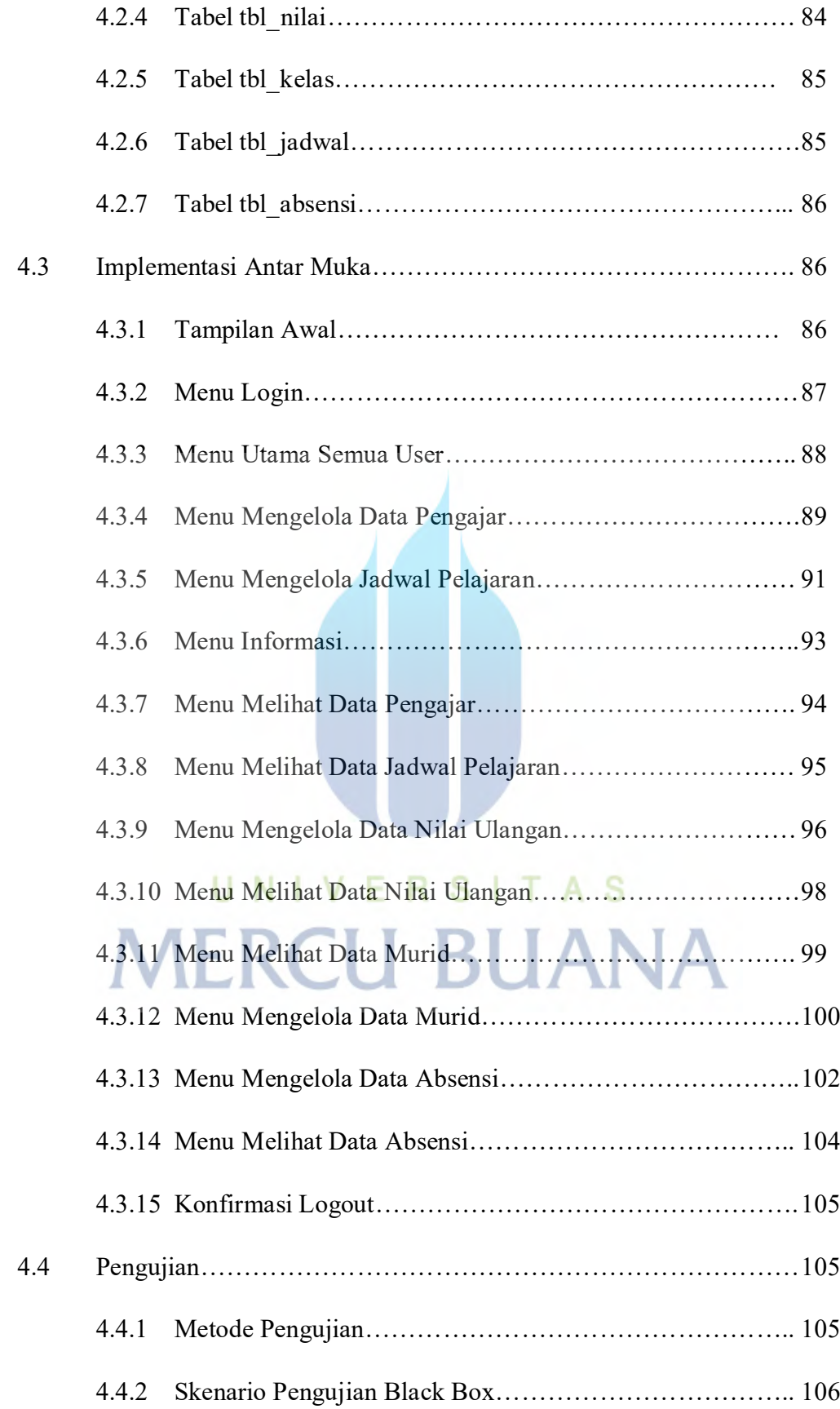

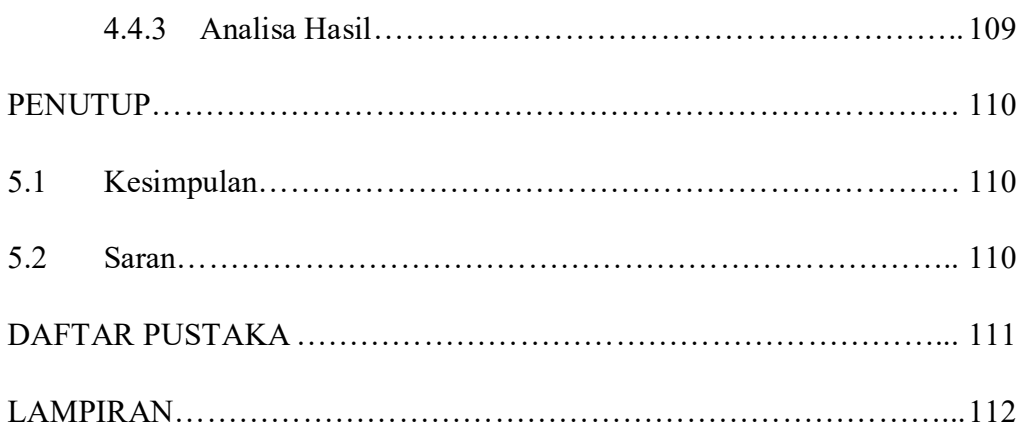

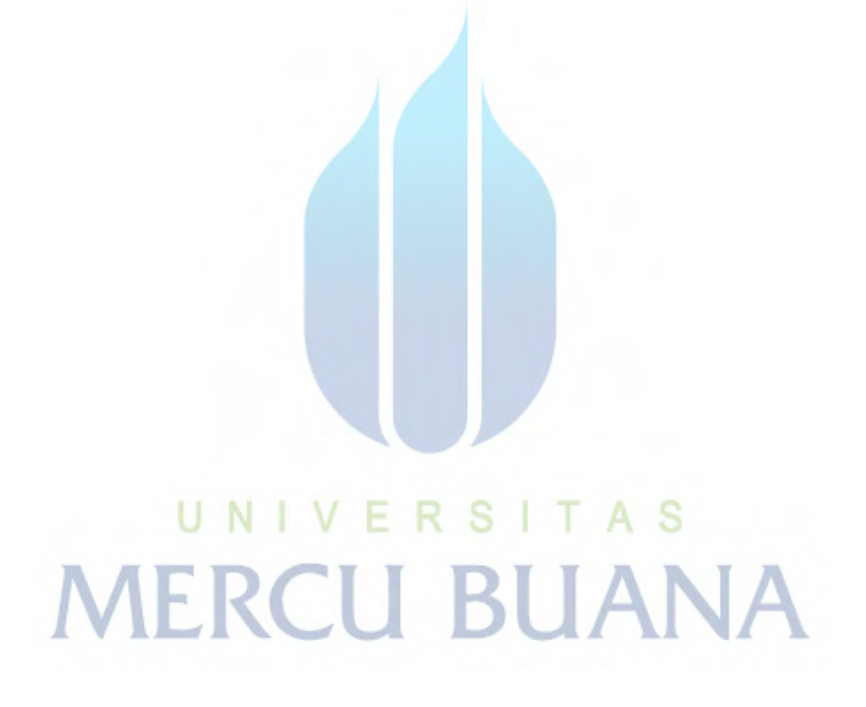

### **DAFTAR GAMBAR**

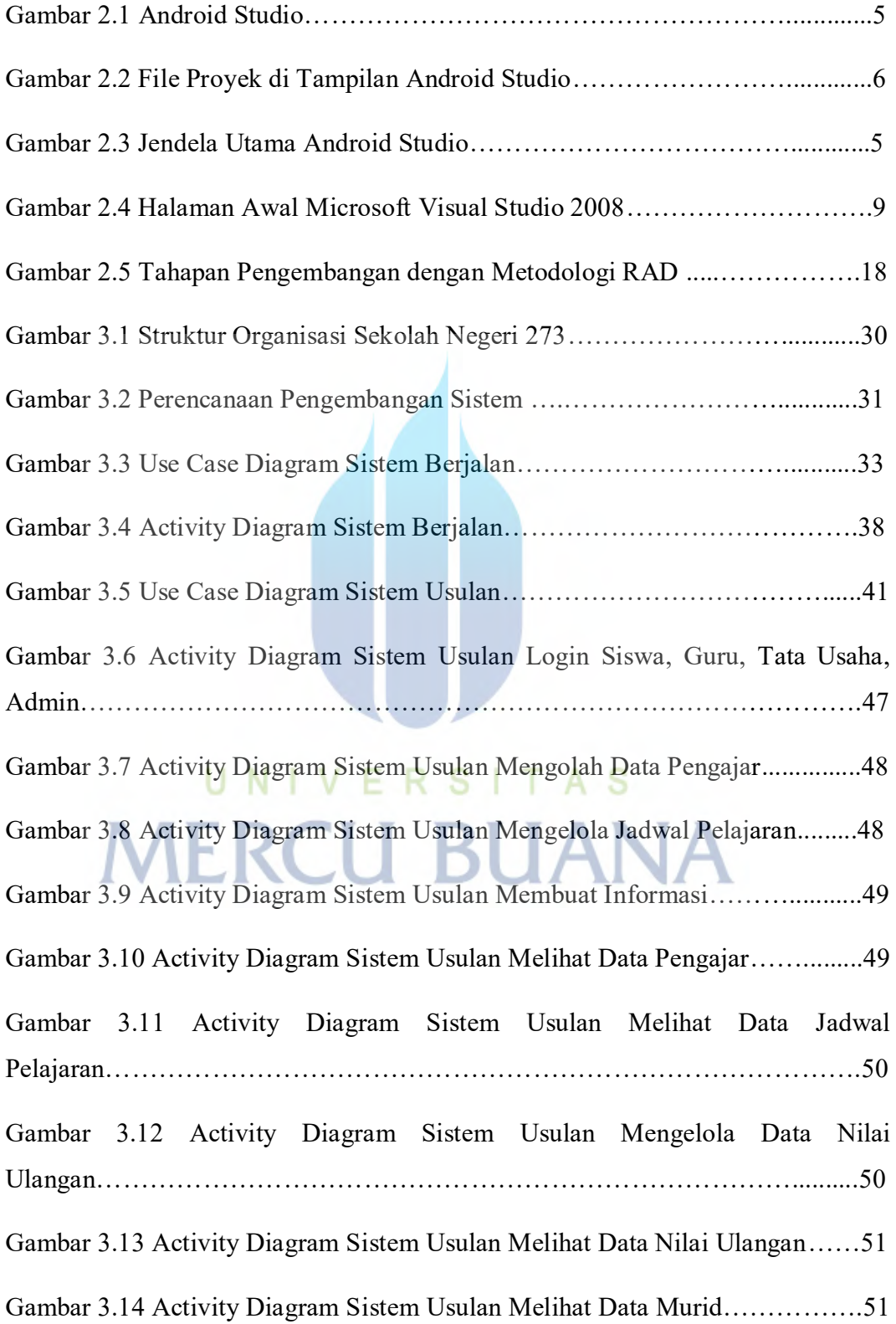

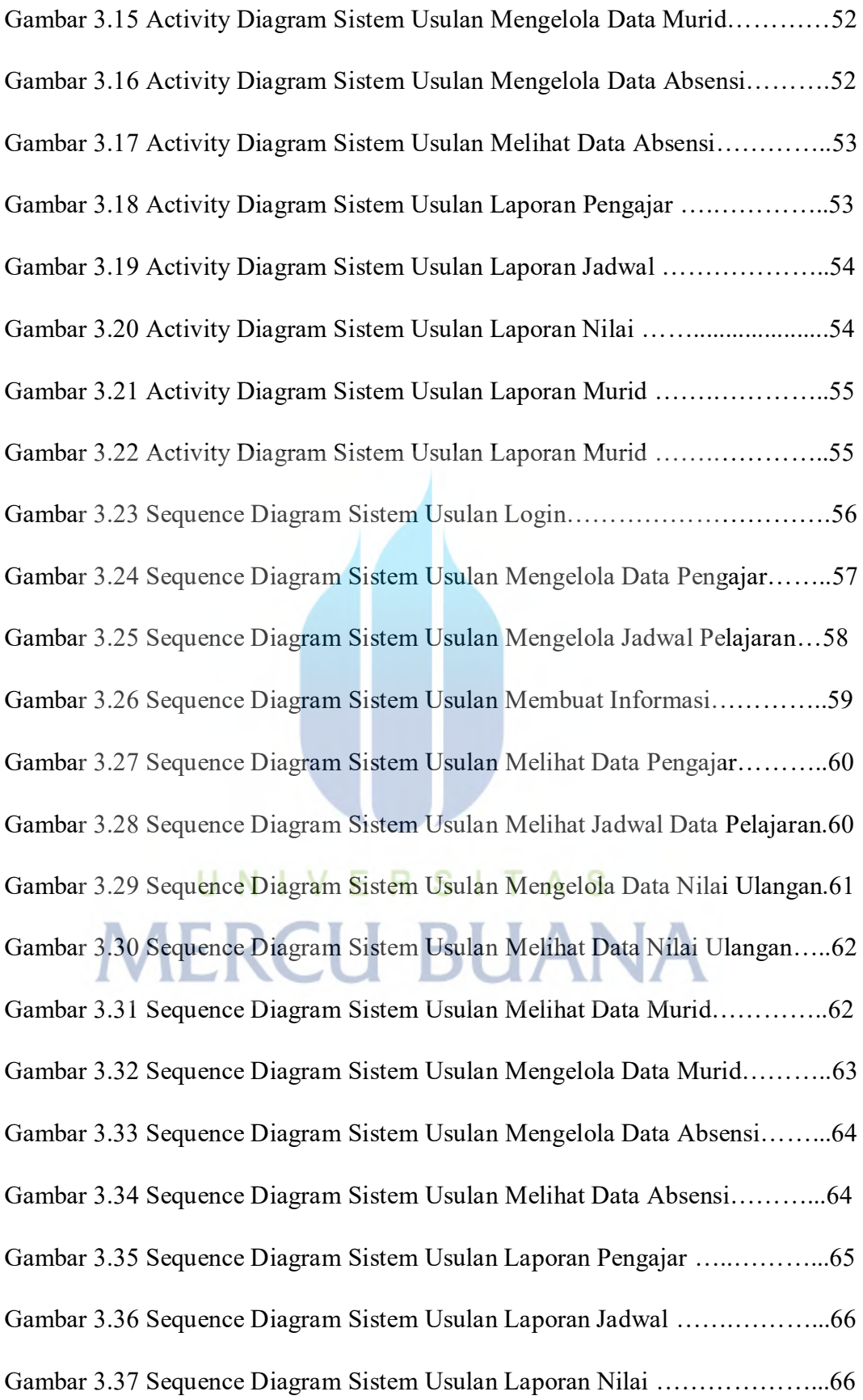

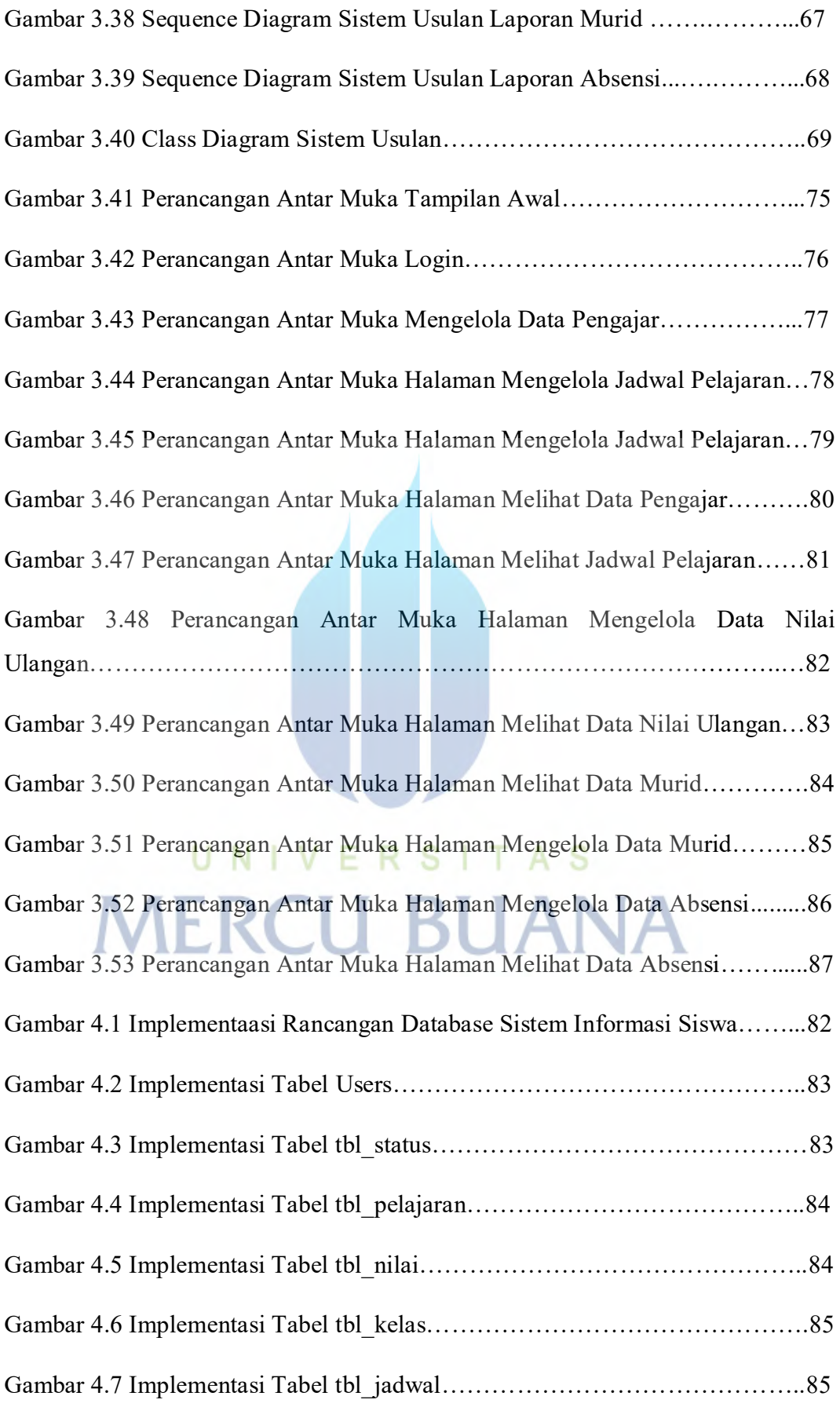

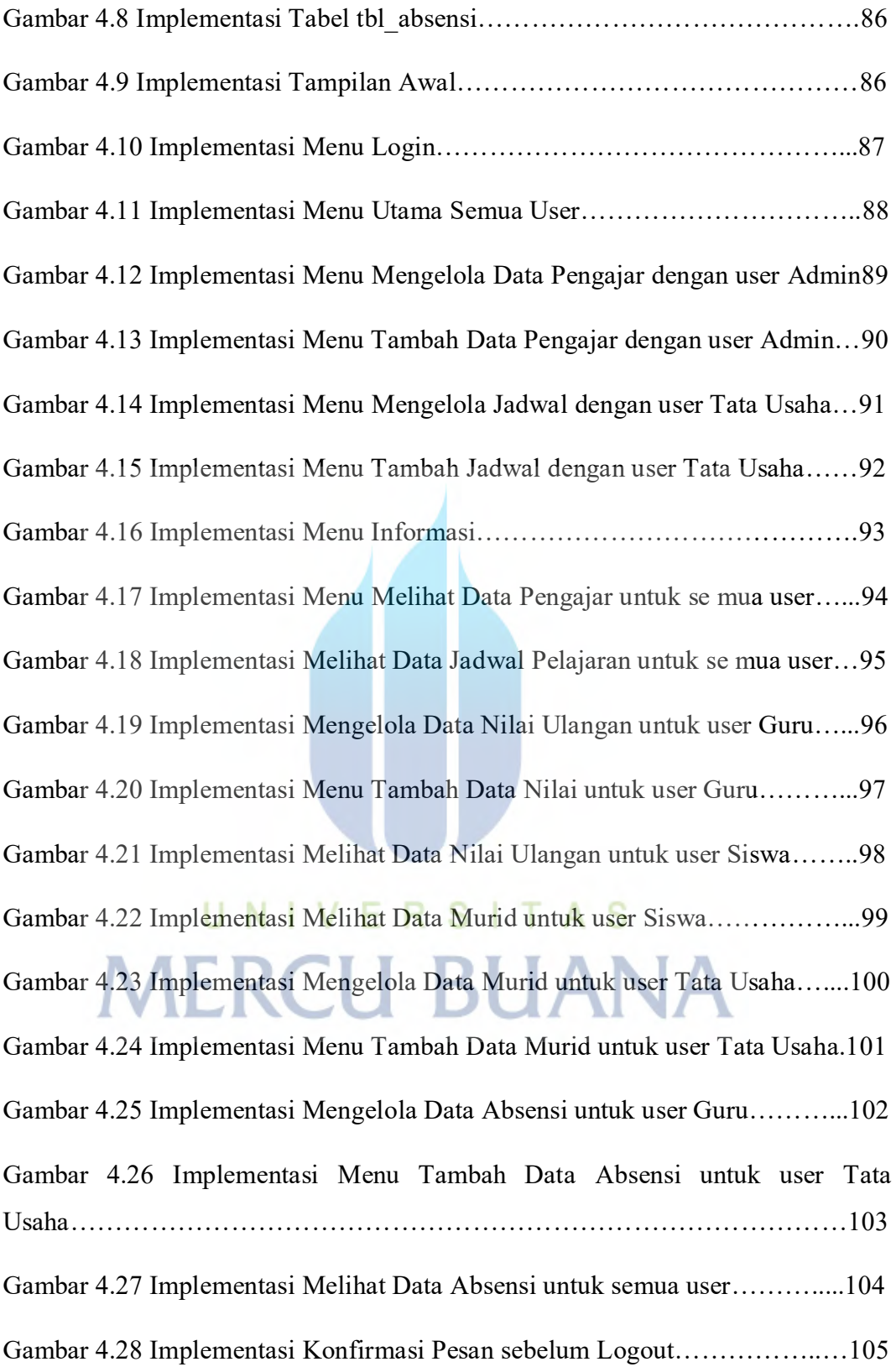

### **DAFTAR TABEL**

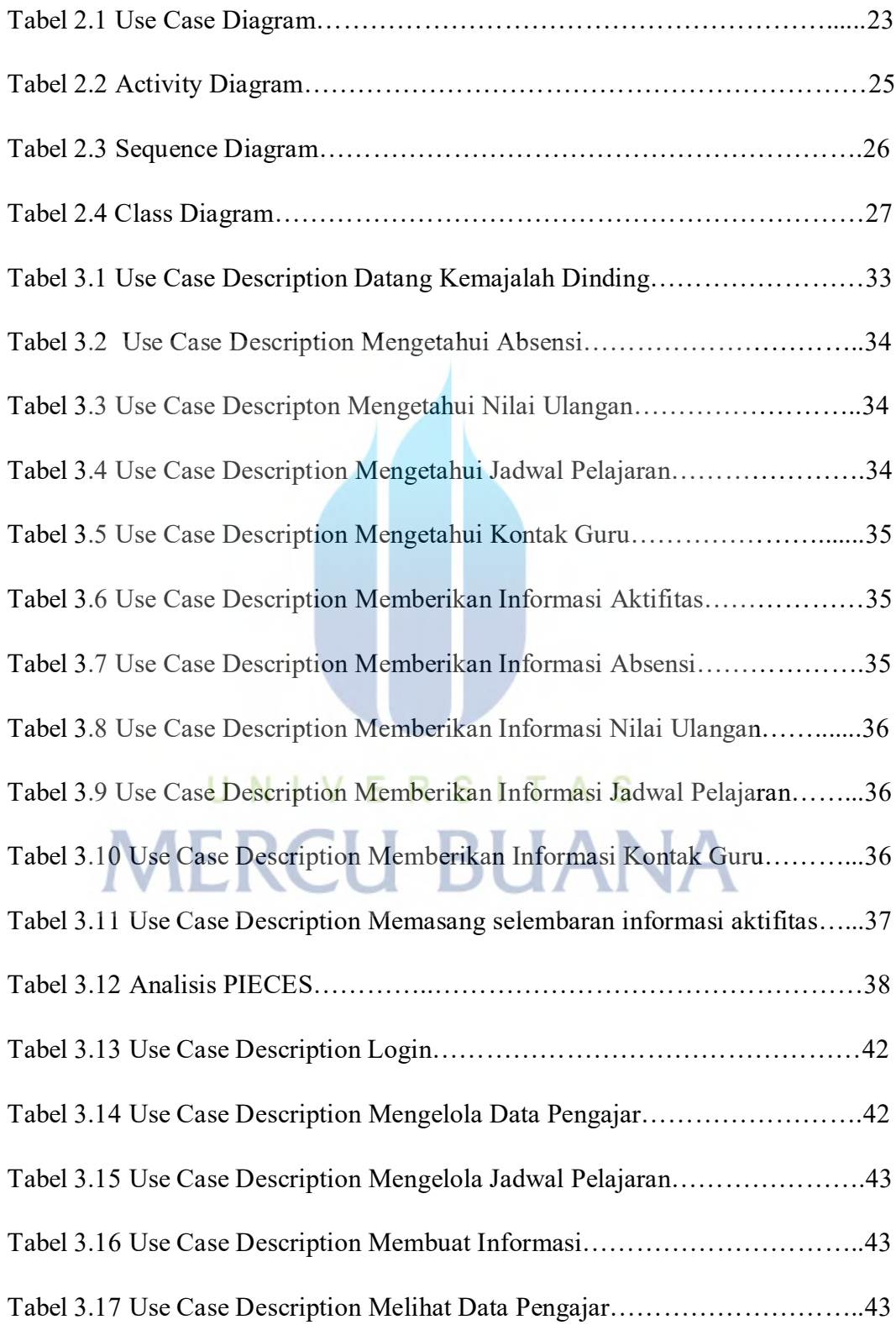

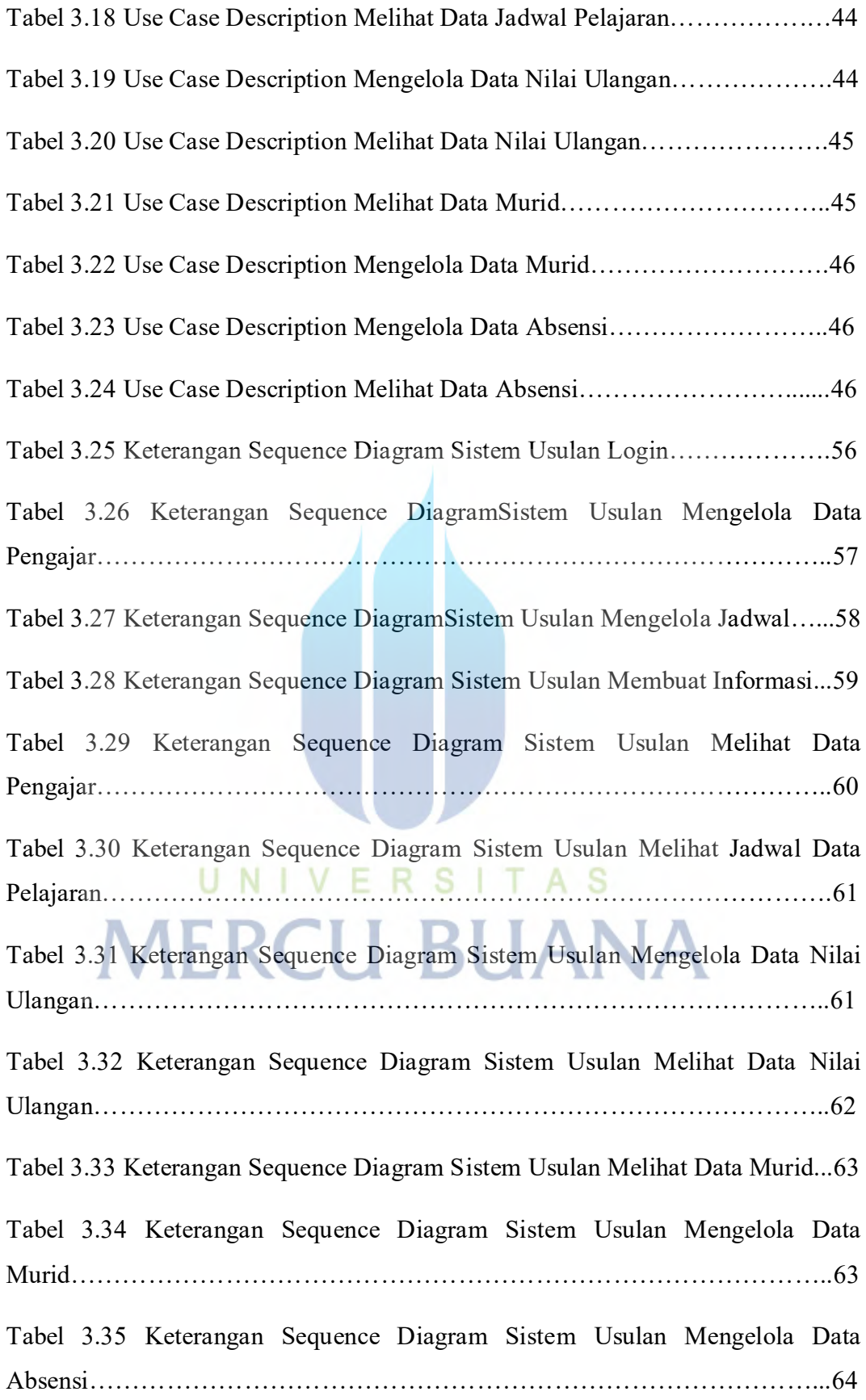

Tabel 3.36 Keterangan Sequence Diagram Sistem Usulan Melihat Data Absensi65 Tabel 3.37 Keterangan Sequence Diagram Sistem Usulan Laporan Pengajar ….65 Tabel 3.38 Keterangan Sequence Diagram Sistem Usulan Laporan Pengajar ….66 Tabel 3.39 Keterangan Sequence Diagram Sistem Usulan Laporan Pengajar ….67 Tabel 3.40 Keterangan Sequence Diagram Sistem Usulan Laporan Pengajar ….67 Tabel 3.41 Keterangan Sequence Diagram Sistem Usulan Laporan Pengajar ….68

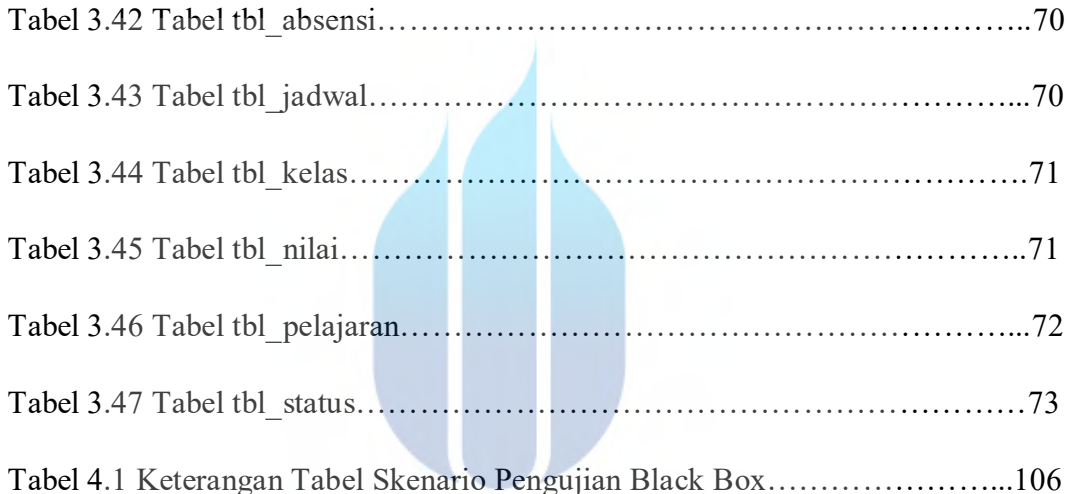

UNIVERSITAS **MERCU BUANA**